## **Resources for Virtual Teaching & Learning**

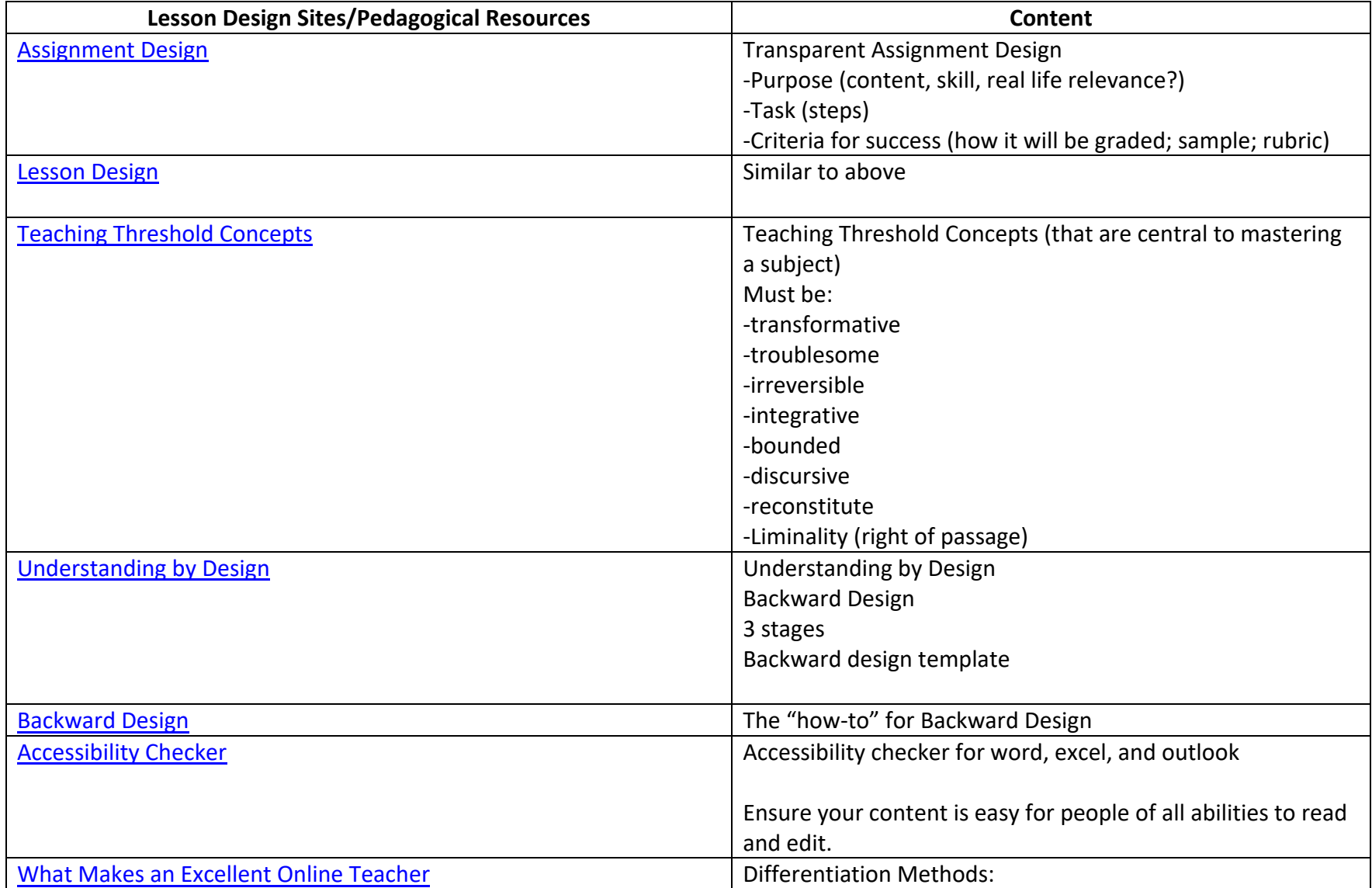

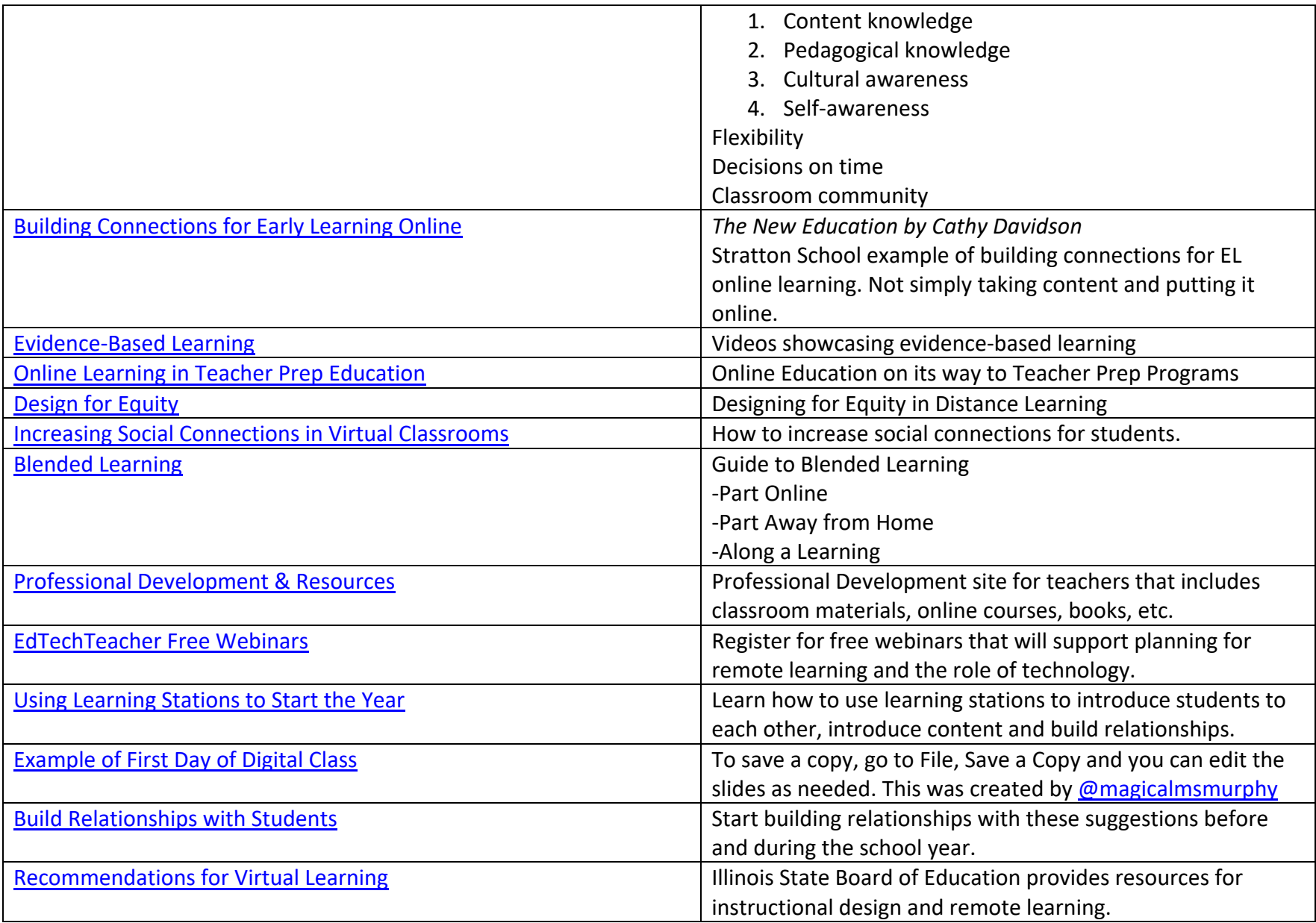

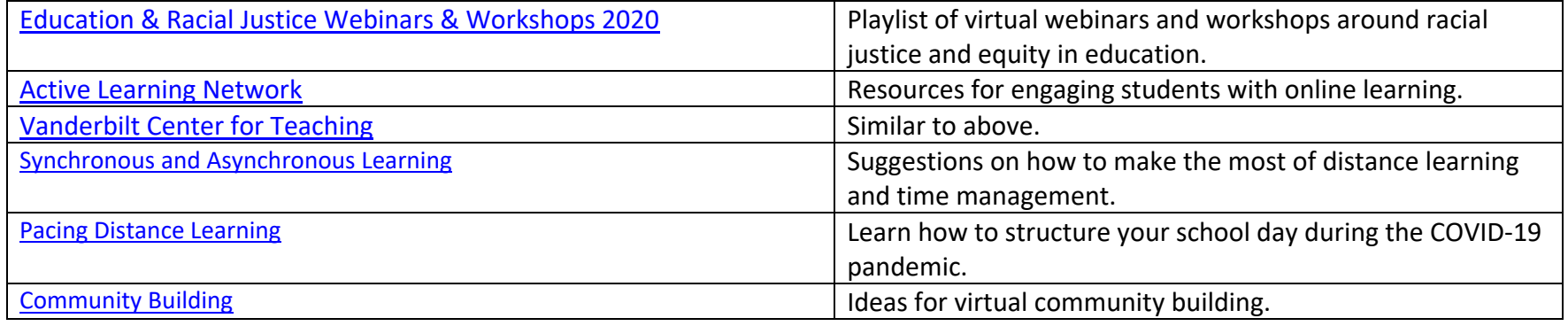

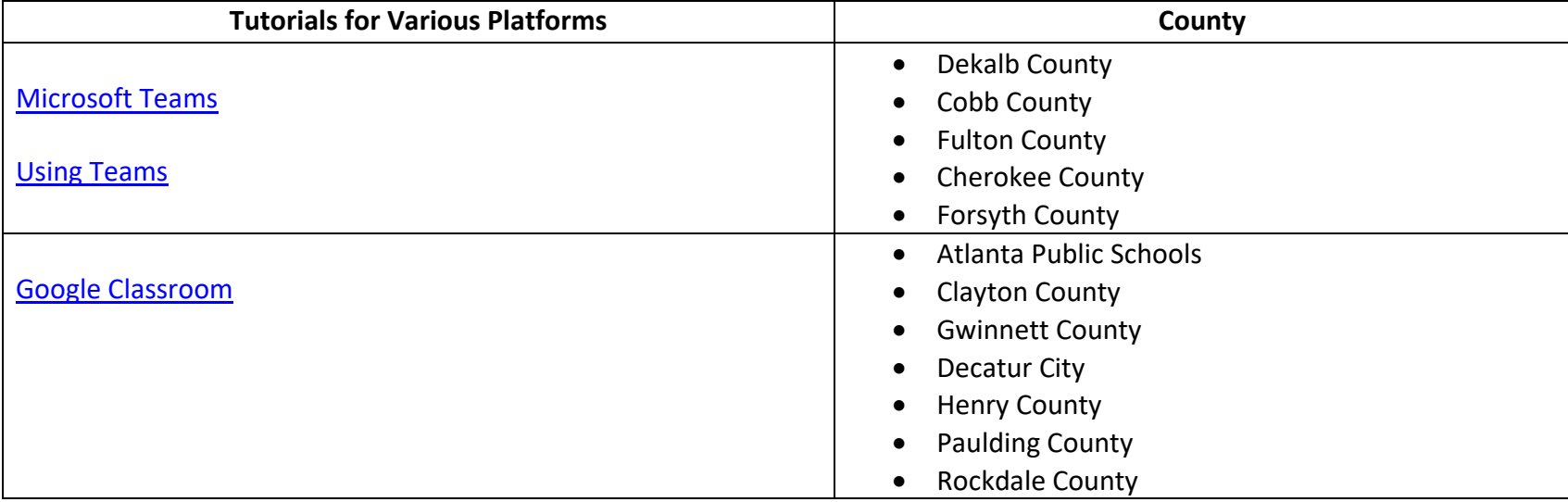

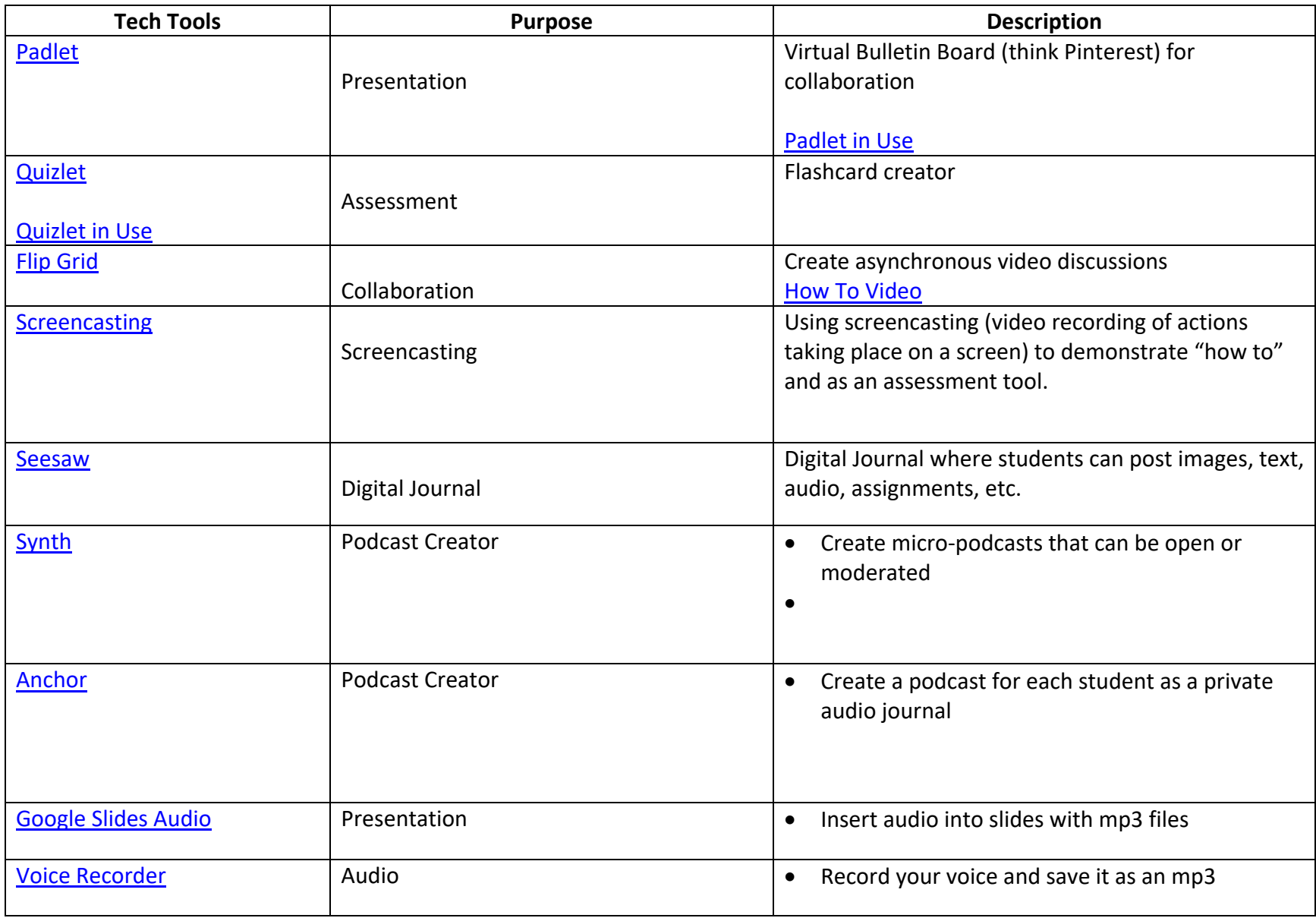

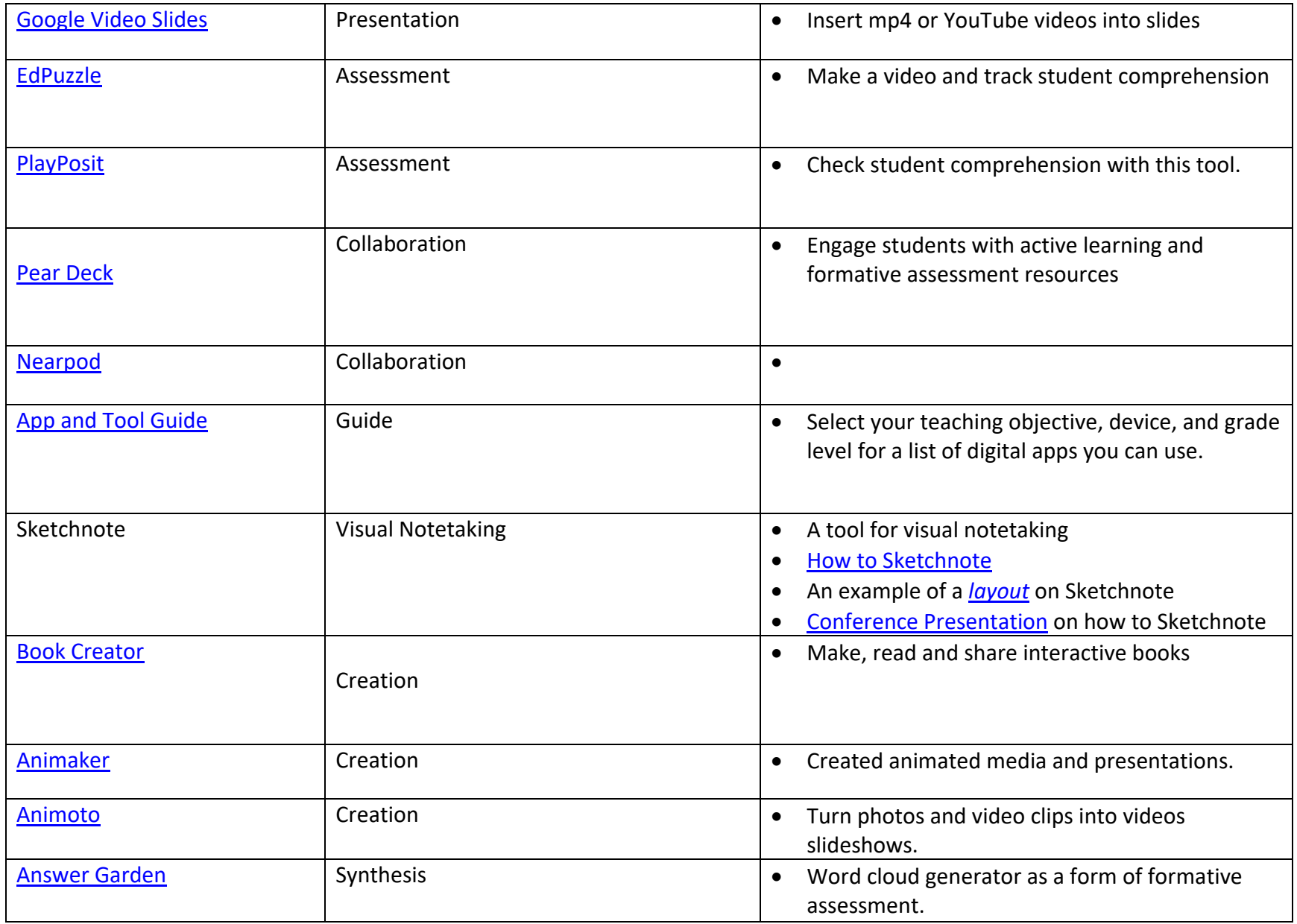

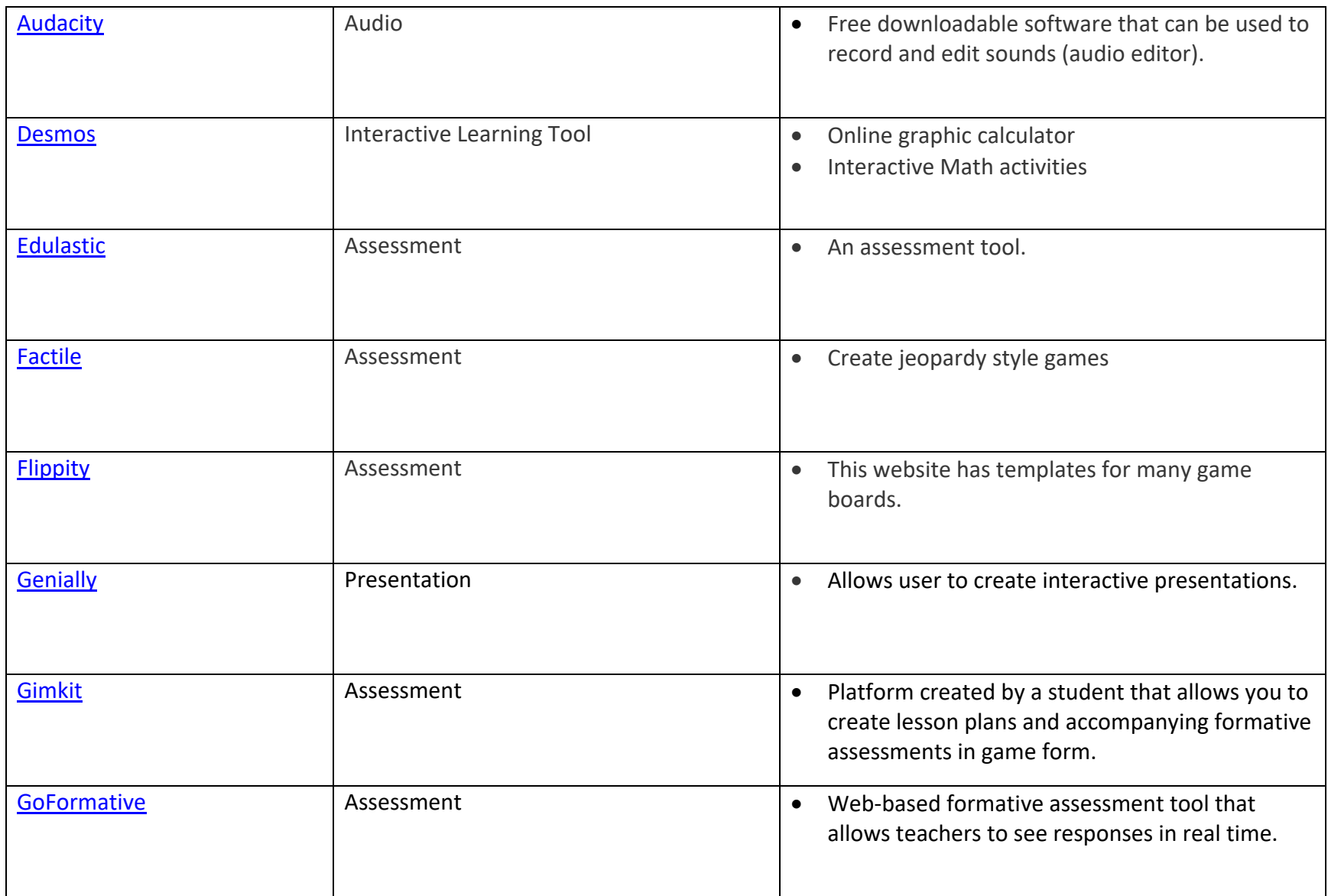

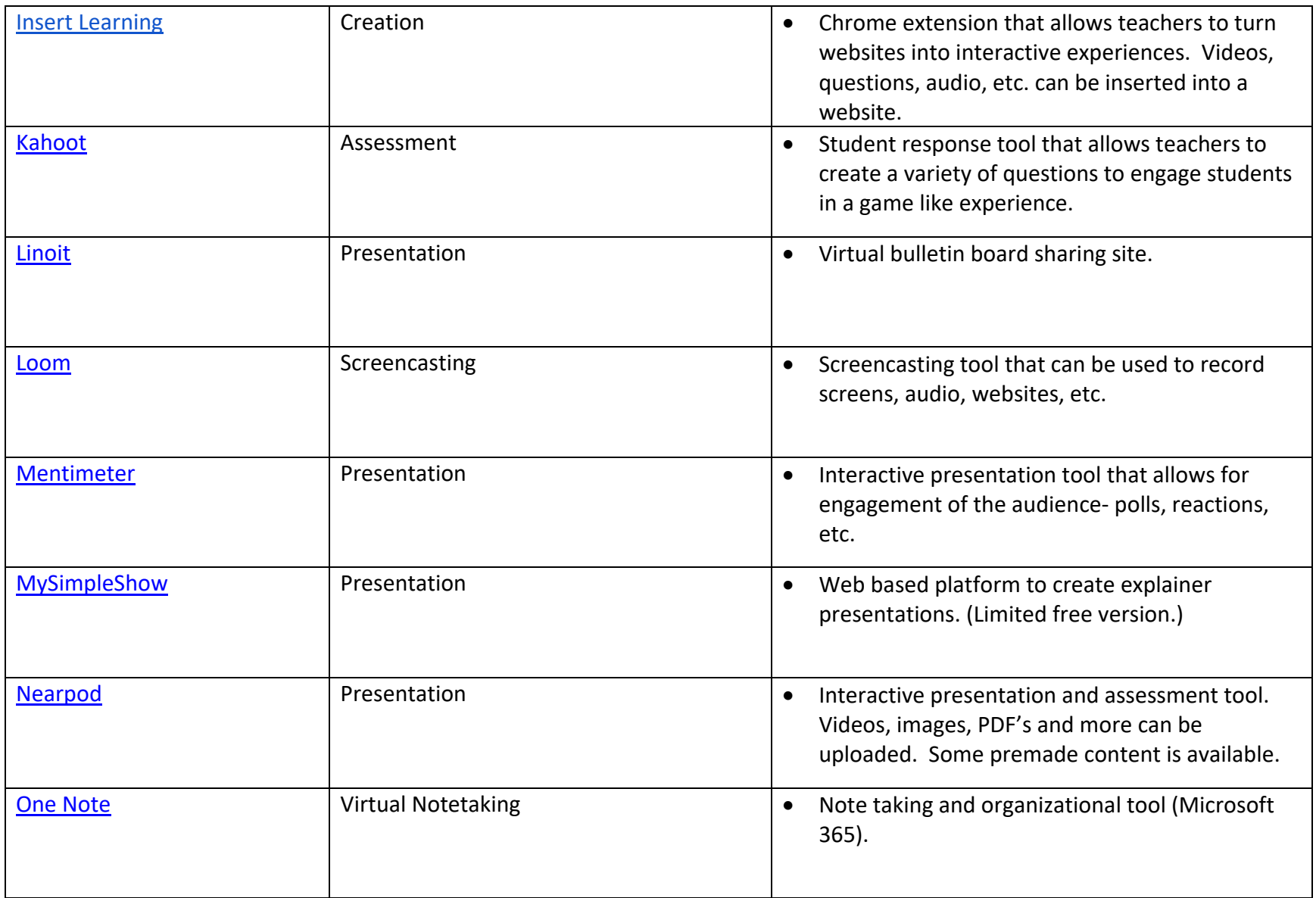

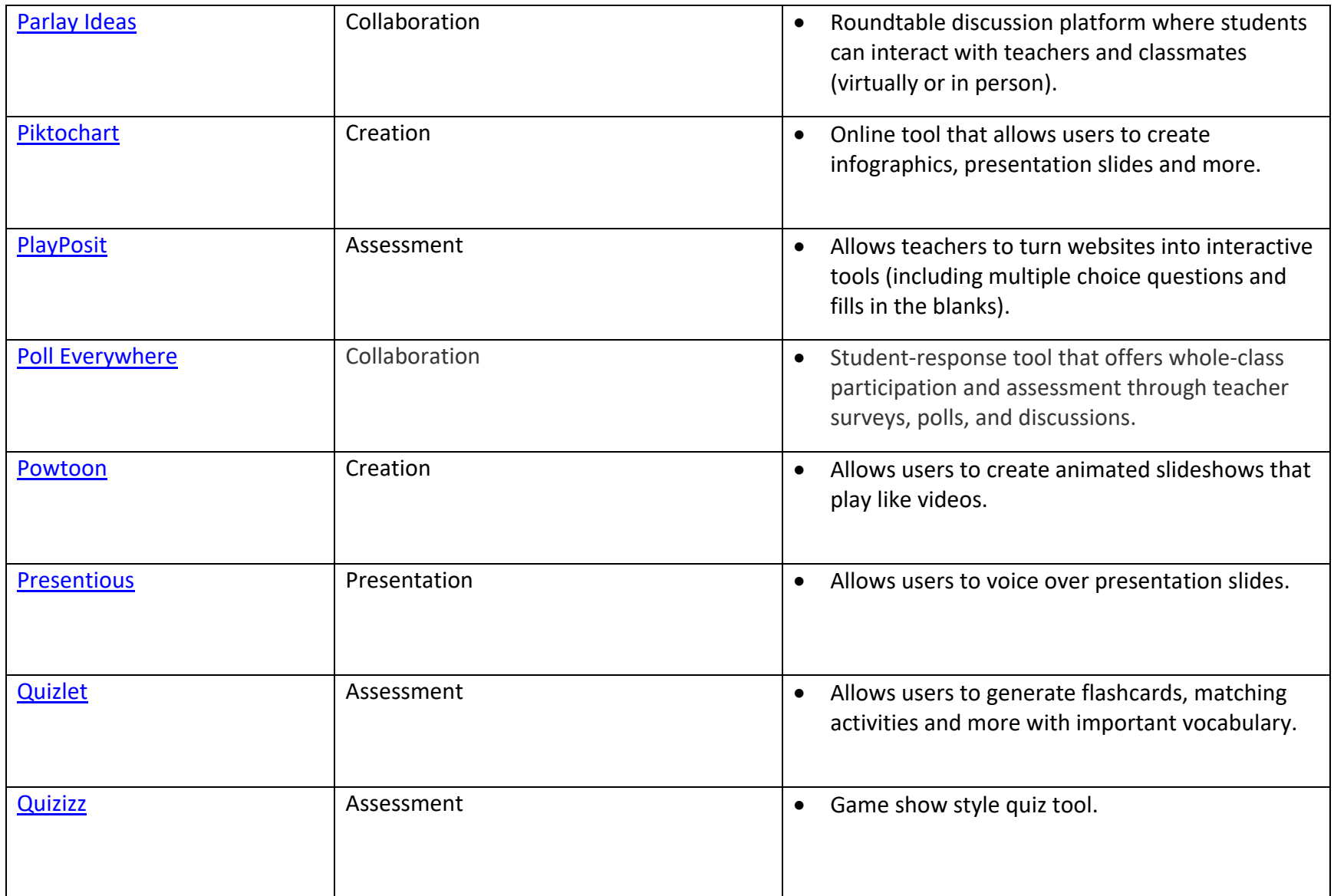

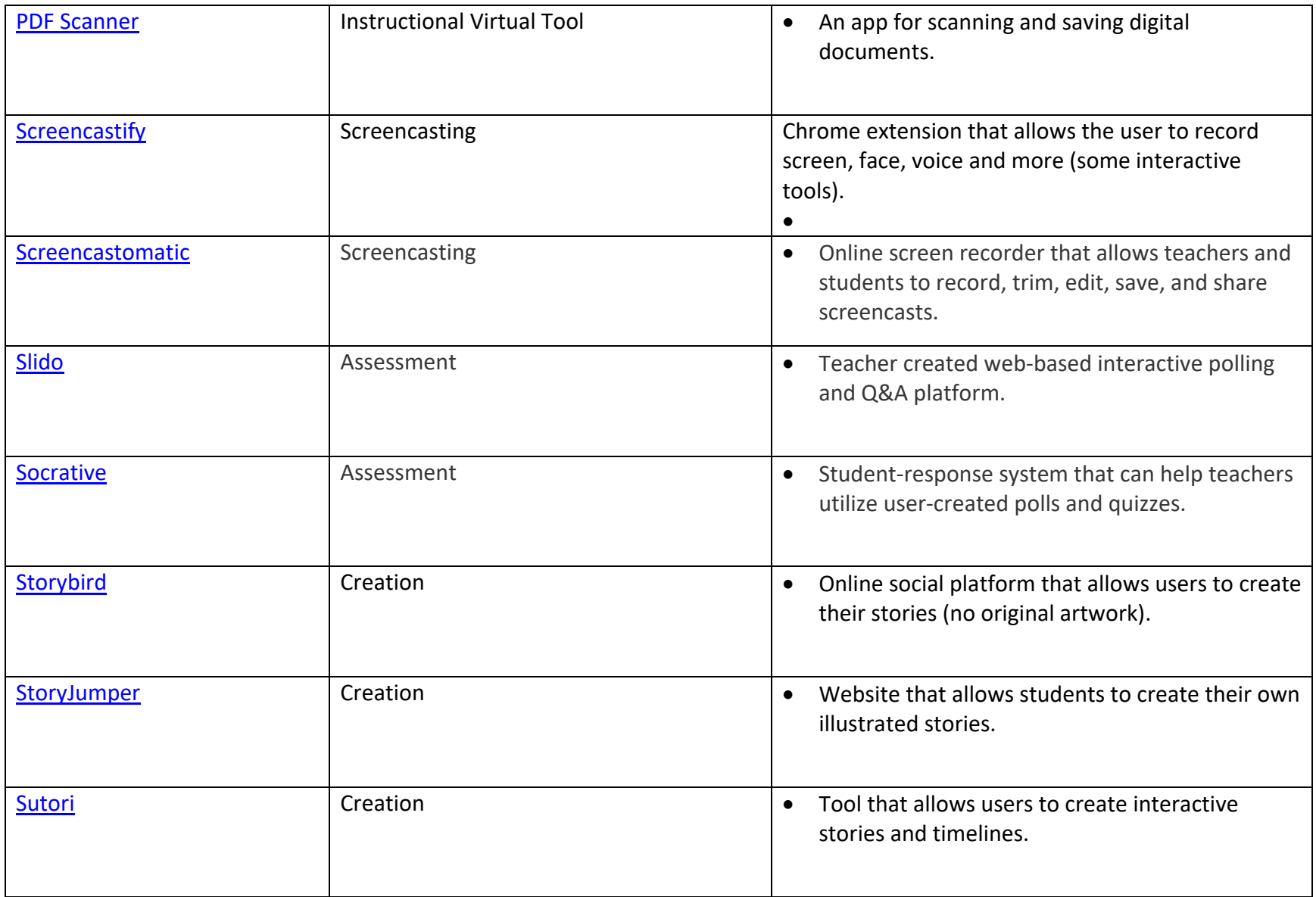

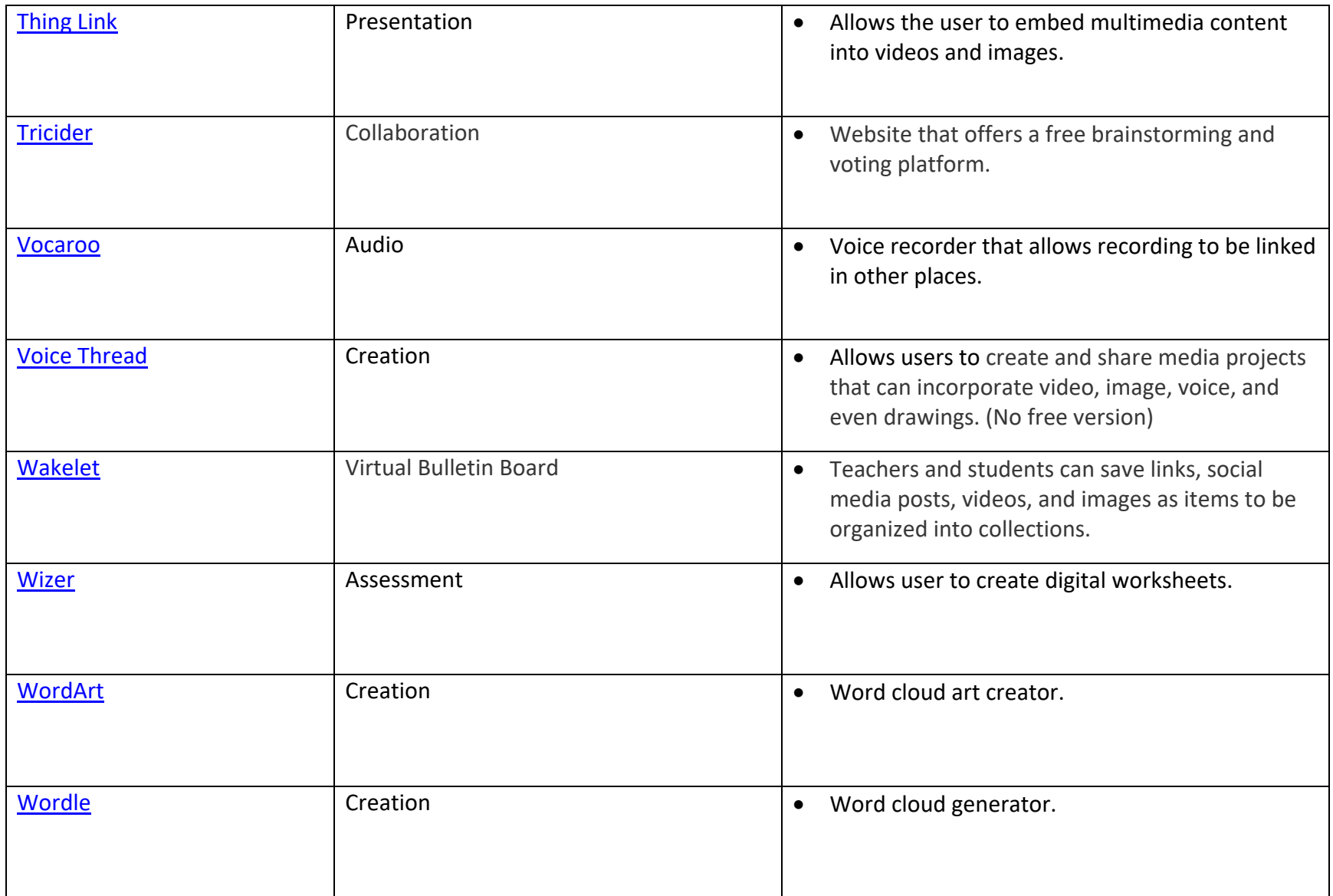

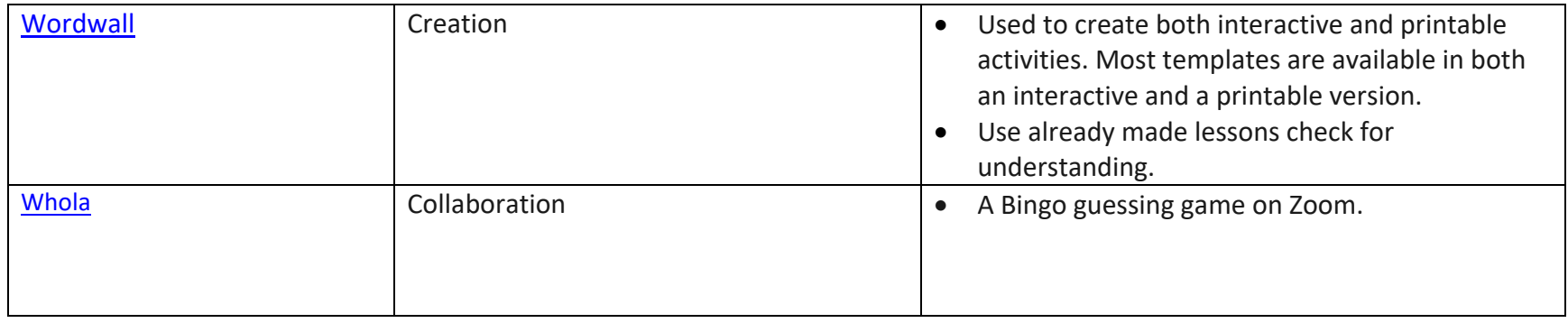

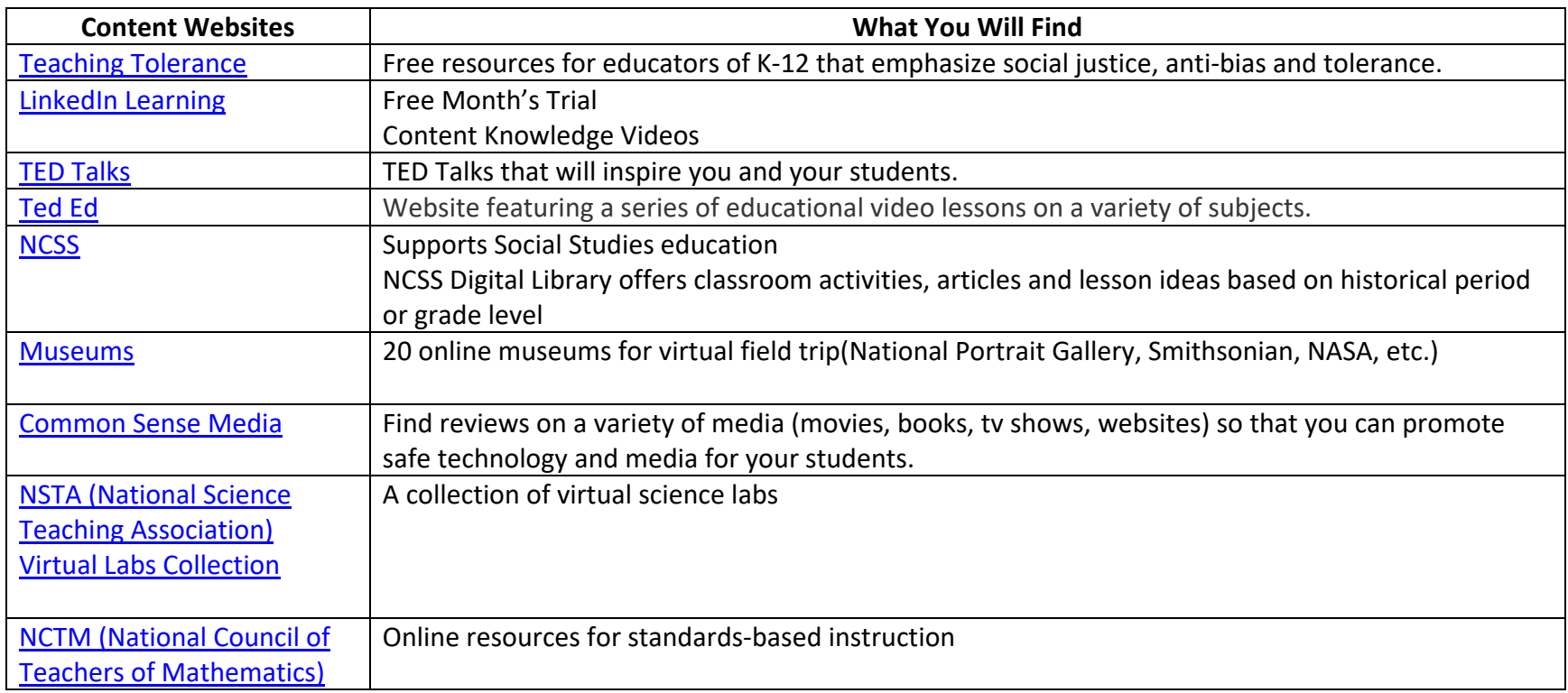

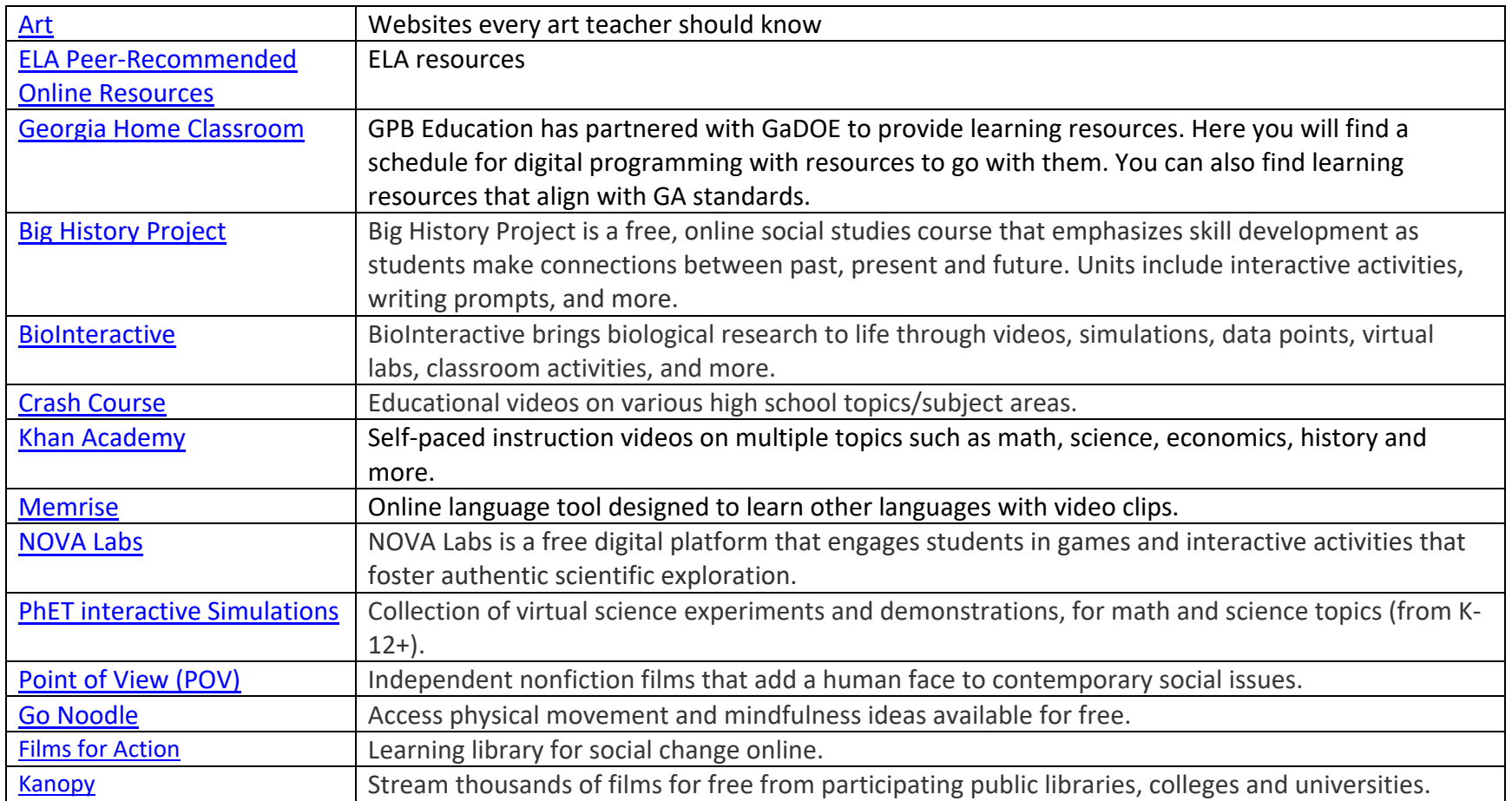

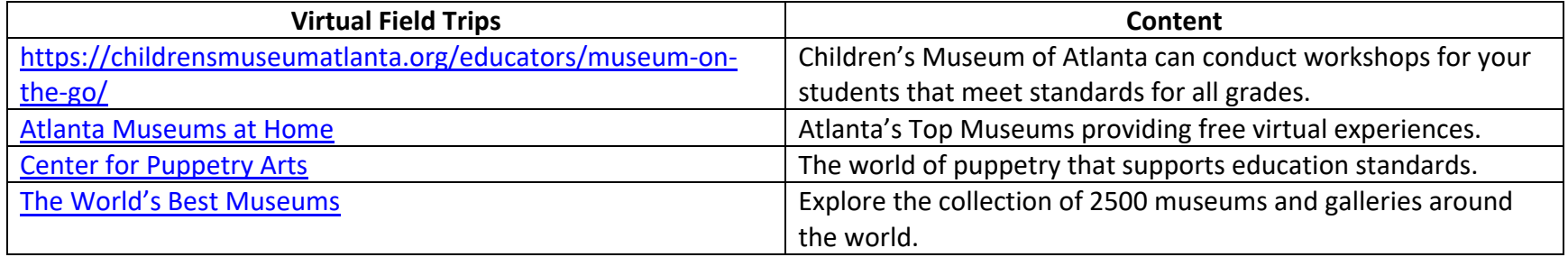